# Photoshop 2021 (Version 22.0.0) Crack + Activation Code Free Download [Win/Mac] [Updated-2022]

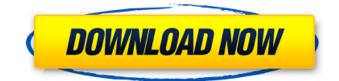

## Photoshop 2021 (Version 22.0.0) Crack+ Free [April-2022]

■ \*\*Getting the idea\*\*. Photoshop is a powerful image editing and compositing package that enables novice and experienced users alike to carry out complex image processing tasks. It has many features, so some users become frustrated by the interface and interface limitations of Photoshop. The interface can get downright confusing at times. And the learning curve can be steep. But let's not forget about some of Photoshop's power. # What Is Photoshop? After you finish this chapter, you will have a good idea of what you can do with Photoshop. You will be able to take a picture, make changes in Photoshop, and output the result to your other graphics applications. But after that, you will have to get more than that. You will have to learn Photoshop if you want to manipulate images. The real power of Photoshop is in its ability to be used to help you produce compelling print, electronic, and web-based images. With the advent of powerful and easy-to-use tools, Photoshop is now able to process large amounts of images very quickly, making it a valuable tool for anyone from the individual or small business who needs to produce a small number of high-quality images to the large corporations that have lots of graphics and imaging needs. It is not just about doing creative work with images, it's also about understanding how to use the tools to create quality output for a variety of situations. The more you use the program, the more you will learn about how to work within it. Figure 17.2 shows a screen from Photoshop where we have some settings for a blue dropshadow effect. FIGURE 17.2 We have some settings for a drop-shadow effect on a layer in Photoshop. Once you start using Photoshop, you will start to see things that are invisible to you when you are processing a single image. This is where using a layered file structure comes in handy. You will notice that the shadow falls in the correct place on the image, but you don't immediately see where it is in the layers (Figure 17.3). This means that once you are finished editing the image you need to simply layer a background color or gradient to make the shadows visible to you, and then you have saved the file in a way that it is ready for output. You will learn about saving files in the next chapter. FIGURE 17.3 The shadow is visible when the image is layered. # What Photoshop Cannot Do Photoshop can do just about any

#### Photoshop 2021 (Version 22.0.0)

Windows 10's taskbar has settings for modifying mouse and keyboard shortcuts; there's also a menu for settings, as well as an item titled "Control Panel" which is a new feature in the new operating system. In the Windows System Control Panel, Click on the "Mouse and Keyboard" icon, then change the shortcuts, as shown in the following illustration. If you want to change the shortcut for the "A" key on your keyboard, click on "Applies to." Click on "Windows Key+A." You can then go and change the shortcut for whichever key you wish. Similarly, you can go and change the shortcuts for other keys. If you want to change the shortcut for the Windows logo key, go to "Settings," then "Ease of Access," then "Ease of Access" again. Under "Ease of Access" click on "Change system settings." Go to "Mouse and Keyboard," then click on the "Windows" icon. Click on "Advanced Mouse and Keyboard Settings." Click on the "Mouse" section to go to "Cursor and Pointer Options." Click on "Select cursor and pointer options." Under "Pointer Options," click on "Pointer Options." Under "Mouse" change "Keyboard Control" to "always." Click on the "Windows" icon, then click on "Ease of Access." Go to "Ease of Access," click on "Change system settings," and then click on "Ease of Access." Under "Ease of Access" click on "Change system settings." Go to "Mouse and Keyboard," then click on "Windows" icon. Under "Pointer Options," click on "Pointer Options." Under "Pointer Options," click on "Pointer Options." Go 388ed7b0c7

### Photoshop 2021 (Version 22.0.0) Crack + Full Version

Gradient Tool The Gradient Tool allows you to create and modify gradients. You can create linear gradients or radial gradients. Linear gradients fade from one color to another while radial gradients show a gradient fill from one point to another. You can use the Gradient Tool to add or subtract colors to create unusual gradients. If you want to make a gradient from one color to another, use the gradient flow panel. The Gradient palette allows you to select different types of gradients and modify their settings. Adjustment Layers The Adjustment Layers panel allows you to change the way a selected layer looks. You can change the opacity, lightness, and color of the selected layer. The effect of the Adjustment Layers panel is preserved when you Save As. You can also use the Adjustment Layers panel to unify or split your selected layer. Layer Styles Layer Styles is a tool that applies a predefined style to a selected layer. Layer Styles are available in only a few Photoshop releases. If you are using a new version of Photoshop, you should not use the Laver Styles panel. Layer Styles will not work properly until Photoshop 6.0 is installed and you are using Photoshop 7.0 or later. The following is a list of the most common Layer Styles: Anti-aliasing You can use the Antialiasing tool to make edges of images appear smoother. Select the Anti-aliasing tool and adjust the settings. Blur The Blur tool applies a gaussian blur to a layer. The effect of the Blur tool depends on the settings of the Blur Tool Panel. You can also use the Blur tool to blur the image itself. You can blur any area of an image, but not the entire image. Contrast You can use the Contrast tool to increase or decrease the contrast of a layer. The Contrast tool works in the same way as the Fill and Exposure tools in the Layers panel. Cut The Cut tool allows you to create clipping paths. A clipping path is a selection that does not appear on the final image but is used for creating an opening for a new layer. You can use the Cut tool to cut out an image or part of an image. Curves The Curves tool allows you to change the lightness and color of a layer. This tool works the same way as the Levels tool in the

#### What's New In Photoshop 2021 (Version 22.0.0)?

single-party dictatorship, Egypt's "Islamists," the veil was used to bring back the laws of medieval Europe to Egypt. The law of talag. There is no difference between the power that Mubarak has and the Islamists. Both parties have no specific ideology, no principles, no values, only power and the will to rule. Both are secularist, but not democratic because there are no democratic institutions. S: The Islamists rely only on fear H: Some Christians may consider it appropriate that their beliefs should be forced upon a society dominated by the major religion of Islam. But in Western societies, the majority of people who practice a religion are generally happy to live in secular society. Even Islam in the Middle East is accepted in secular states, so long as it is practiced peacefully and does not oppress other religions. S: Egyptian society is the daughter of the Western civilization. H: The West is not required to owe any responsibility to Egypt, but the answer to corruption is not to try to enforce arbitrary laws on the whole population. There is no continuity from the West to Egypt. The Egyptians themselves have written history. It is a modern, secular, and democratic society. The difference between Egypt and the West is that the Egyptians themselves have a will and a desire to change and reform their society. There is freedom of speech and the freedom of association. There is a healthy degree of skepticism and tolerance. There is a better education system and a strong civil society. The government does its job and there is no corruption. It is a desire for freedom that has made the people of Eqypt a wonderful people. S: The Egyptian government has no religious freedom at all. H: The State is secular and its religious and ethnic freedom is what makes Egypt's society the most remarkable in the world. It's not like the Muslim Brotherhood, which is ruled by the Koran. And a secular state is one without a religious end. S: Muslim leaders in the U.S. practice Islamic law. H: This is a common mistake. The Pope in Rome and the bishops in the U.S. do not impose Islamic law on women and children in society. But Christians in the Middle East have been eradicated. I think when we criticize secularism in the Muslim world we mean more than opposing Islamic law. A secular

society does not mean a government with no laws. It does mean that the laws must be in accordance with the interests of the entire society. The State will

# System Requirements:

Windows Windows XP SP3 or later DX11-capable GPU and driver DirectX 11 Compatible Operating Systems Microsoft Windows Vista, Windows 7, Windows 8 and Windows 10 Mac OS X 10.6 Intel, AMD, or Nvidia CPU (Depending on the game) Minimum OS: Microsoft Windows XP SP3 or later

https://motiontoken.tech/upload/files/2022/07/MiiaW9MPiM9ahl101GOY\_05\_30bbcf39f1371d77bd48 725b3409cf5c file.pdf https://www.careerfirst.lk/system/files/webform/cv/kafgeo798.pdf https://www.cakeresume.com/portfolios/photoshop-2022-install-crack-free-for-windows https://friendship.money/upload/files/2022/07/xLvvKGNUBG8ZANwz5XE5 05 30bbcf39f1371d77bd48 725b3409cf5c file.pdf https://cucinino.de/wpcontent/uploads/Adobe Photoshop CC 2015 Version 18 Download X64 Updated.pdf http://marrakechtourdrivers.com/advert/photoshop-cc-2015-version-16-hack-patch-activation-keyfree-updated-2022/ https://www.jesusnanak.com/upload/files/2022/07/U1VAK78inQ1tguiSgixO 05 30bbcf39f1371d77bd4 8725b3409cf5c file.pdf https://youdocz.com/wp-content/uploads/2022/07/nejbar.pdf https://lifeacumen.com/wp-content/uploads/2022/07/Adobe\_Photoshop\_CS6.pdf https://www.careerfirst.lk/sites/default/files/webform/cv/Adobe-Photoshop-2022- 13.pdf https://www.abiabc.com/wp-content/uploads/2022/07/Photoshop 2021 Version 2242 crack exe file Activation Code With Keygen Free Download For .pdf https://sindisfac.com.br/advert/adobe-photoshop-2020-crack-activation-code-free/ http://obuchalka-dlya-detey.ru/?p=8511 http://derncipo.volasite.com/resources/Adobe-Photoshop-CC-2014-Hack-Patch---Free-Download-WinMac-Latest.pdf https://aocuoieva.com/adobe-photoshop-2021-version-22-4-hack-with-license-key-updated-2022/ https://instafede.com/adobe-photoshop-2021-version-22-2-keygen-only-free/ https://sportsworldtulsa.com/wp-content/uploads/Adobe Photoshop 2021 Version 224 For PC.pdf https://womss.com/photoshop-2021-version-22-5-1-jb-keygen-exe-keygen-2022/ https://citywharf.cn/adobe-photoshop-2021-version-22-2-hacked-with-license-code/ https://www.2el3byazici.com/photoshop-2020-crack-activation-code-free-download-win-mac-2022/ https://www.inscapecenter.org/?p=8760 https://www.slas.lk/advert/photoshop-2021-version-22-5-1-jb-keygen-exe-for-windows/ https://akademianvelviskola.hu/sites/default/files/webform/forditando/Photoshop-2022.pdf https://www.lakemaryfl.com/sites/q/files/vyhlif746/f/uploads/fy22 adopted budget ada.pdf https://thevaluesquares.com/photoshop-2022-version-23-1-1-full-license-download-mac-winfinal-2022/ https://jobpal.app/photoshop-2021-version-22-5-free-registration-code-free-download-win-mac-2022/ https://blogdelamaison.com/wp-content/uploads/2022/07/kaiogil.pdf http://www.ubom.com/upload/files/2022/07/bzSl1AO3X2aceZWIEzal 05 30bbcf39f1371d77bd48725b 3409cf5c file.pdf https://digi-office.eu/2022/07/05/adobe-photoshop-2021-version-22-4-2-universal-keygen-withproduct-key-free-latest-2022/

http://sinteg.cat/?p=4369